#### CSE 444: Database Internals

# Lecture 2 Review of the Relational Model

CSE 444 - Winter 2017

#### **Announcements**

- · Lab 1 part 1 is due on Friday
  - Lab 1 is due Jan 18th
  - "git commit -a" and "git push" often!
- · HW1 is due next week on Friday.
- 544M first paper review is due next week
  - Deadlines are flexible for graduate readings

CSE 444 - Winter 2017

er 2017

# Agenda

- · Review Relational Model
- · Review Queries (will skip most slides)
  - Relational Algebra
  - SQL
- Review translation SQL → RA
  - Needed for HW1

CSE 444 - Winter 2017

# Database/Relation/Tuple

- · A Database is collection of relations
- A Relation R is subset of S<sub>1</sub> x S<sub>2</sub> x ... x S<sub>n</sub>
  - Where  $\mathbf{S}_{\mathbf{i}}$  is the domain of attribute  $\mathbf{i}$
  - **n** is number of attributes of the relation
  - A relation is a set of tuples
- A Tuple t is an element of S<sub>1</sub> x S<sub>2</sub> x ... x S<sub>n</sub>

Other names: relation = table; tuple = row

CSE 444 - Winter 2017

#### Discussion

- Rows in a relation:
- Data independence!
- Ordering immaterial (a relation is a set)
- All rows are distinct set semantics
- Query answers may have duplicates bag semantics
- · Columns in a tuple:
  - Ordering is significant
  - Applications refer to columns by their names
- Domain of each column is a primitive type

CSE 444 - Winter 2017

## Schema

- Relation schema: describes column heads
  - Relation name
  - Name of each field (or column, or attribute)
  - Domain of each field
- · Degree (or arity) of relation: # attributes
- · Database schema: set of all relation schemas

CSE 444 - Winter 2017

#### Instance

- Relation instance: concrete table content
  - Set of tuples (also called records) matching the schema
- · Cardinality of relation instance: # tuples
- Database instance: set of all relation instances

CSE 444 - Winter 2017

# What is the schema? What is the instance?

#### **Supplier**

| sno | sname | scity  | sstate |
|-----|-------|--------|--------|
| 1   | s1    | city 1 | WA     |
| 2   | s2    | city 1 | WA     |
| 3   | s3    | city 2 | MA     |
| 4   | s4    | city 2 | MA     |

CSE 444 - Winter 2017

# What is the schema? What is the instance?

Relation schema

Supplier(sno: integer, sname: string, scity: string, sstate: string)

#### Supplier

| sno | sname | scity  | sstate |          |
|-----|-------|--------|--------|----------|
| 1   | s1    | city 1 | WA     |          |
| 2   | s2    | city 1 | WA     |          |
| 3   | s3    | city 2 | MA     | instance |
| 4   | s4    | city 2 | MA     | ] ]      |

CSE 444 - Winter 2017

# **Integrity Constraints**

- · Condition specified on a database schema
- · Restricts data that can be stored in db instance
- DBMS enforces integrity constraints
  - Ensures only legal database instances exist
- · Simplest form of constraint is domain constraint
  - Attribute values must come from attribute domain

CSE 444 - Winter 2017

7 10

# **Key Constraints**

- Super Key: "set of attributes that functionally determines all attributes"
- Key: Minimal super-key; a.k.a. "candidate key"
- Primary key: One minimal key can be selected as primary key

CSE 444 - Winter 2017

11

# Foreign Key Constraints

- A relation can refer to a tuple in another relation
- Foreign key
  - Field that refers to tuples in another relation
  - Typically, this field refers to the primary key of other relation
  - Can pick another field as well

CSE 444 - Winter 2017

2

# Key Constraint SQL Examples CREATE TABLE Part ( pno integer, pname varchar(20), psize integer, pcolor varchar(20), PRIMARY KEY (pno) );

CSE 444 - Winter 2017

```
CREATE TABLE Supply(
sno integer,
pno integer,
qty integer,
price integer
);

CREATE TABLE Part (
pno integer,
pname varchar(20),
psize integer,
pcolor varchar(20),
PRIMARY KEY (pno)
);
```

```
Key Constraint SQL Examples

CREATE TABLE Supply(
    sno integer,
    pno integer,
    price integer,
    price integer,
    primary KEY (sno,pno)

);

CSE 444-Winter 2017

CREATE TABLE Part (
    pno integer,
    pname varchar(20),
    psize integer,
    pcolor varchar(20),
    PRIMARY KEY (pno)

);
```

```
Key Constraint SQL Examples
                           CREATE TABLE Part (
CREATE TABLE Supply(
                                 pno integer,
  sno integer,
                                 pname varchar(20),
  pno integer,
                                 psize integer,
  qty integer,
                                 pcolor varchar(20),
                                 PRIMARY KEY (pno)
  price integer,
                          );
  PRIMARY KEY (sno,pno),
  FOREIGN KEY (sno) REFERENCES Supplier,
  FOREIGN KEY (pno) REFERENCES Part
                   CSE 444 - Winter 2017
                                                16
```

```
Key Constraint SQL Examples
                           CREATE TABLE Part (
CREATE TABLE Supply(
                                 pno integer,
  sno integer.
                                 pname varchar(20),
  pno integer,
                                 psize integer,
  atv integer,
                                 pcolor varchar(20),
  price integer,
                                 PRIMARY KEY (pno)
  PRIMARY KEY (sno,pno),
  FOREIGN KEY (sno) REFERENCES Supplier
                       ON DELETE NO ACTION,
  FOREIGN KEY (pno) REFERENCES Part
                       ON DELETE CASCADE
);
                   CSE 444 - Winter 2017
                                                17
```

```
Table constraints serve to express complex constraints over a single table

CREATE TABLE Part (
pno integer,
pname varchar(20),
psize integer,
pcolor varchar(20),
PRIMARY KEY (pno),
CHECK ( psize > 0 )
);

Note: Also possible to create constraints over many tables
Best to use database triggers for that purpose
```

**General Constraints** 

## Relational Query Languages

CSE 444 - Winter 2017

# Relational Query Language

- · Set-at-a-time:
  - Query inputs and outputs are relations
- Two variants of the query language:
  - Relational algebra: specifies order of operations
  - Relational calculus / SQL: declarative

CSE 444 - Winter 2017

\_

#### Note

- We will go very quickly in class over the Relational Algebra and SQL
- · Please review at home:
  - Read the slides that we skipped in class
  - Review material from 344 as needed

CSE 444 - Winter 2017

21

# Relational Algebra

- Queries specified in an operational manner
  - A query gives a step-by-step procedure
- Relational operators
  - Take one or two relation instances as argument
  - Return one relation instance as result
  - Easy to compose into relational algebra expressions

CSE 444 - Winter 2017

22

# Five Basic Relational Operators

- Selection:  $\sigma_{\text{condition}}(S)$ 
  - Condition is Boolean combination ( $\land$ , $\lor$ ) of atomic predicates (<, <=, =,  $\neq$ , >=, >)
- Projection:  $\pi_{list-of-attributes}(S)$
- Union (∪)
- Set difference (-),
- Cross-product/cartesian product (×), Join:  $R \bowtie_{\theta} S = \sigma_{\theta}(R \times S)$

Other operators: anti-semijoin, renaming

CSE 444 - Winter 2017

23

Supplier(sno, sname, scity, sstate)
Supply(sno, pno, qty, price)
Part(pno, pname, psize, pcolor)
Logical Query Plans

CSE 444 - Winter 2017

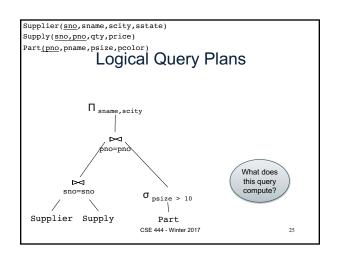

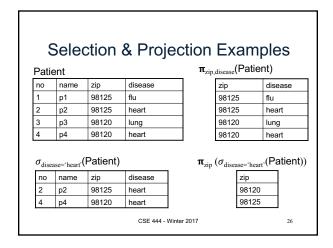

#### **Cross-Product Example** AnonPatient P Voters V age zip disease zip name age 98125 54 98125 98120 p2 20 98120 20 flu $P \times V$ P.zip disease P.age name V.age V.zip 98125 54 98125 98125 98120 54 heart p2 20 98120 54 98125 р1 98120 20 98120 CSE 444 - Winter 2017 27

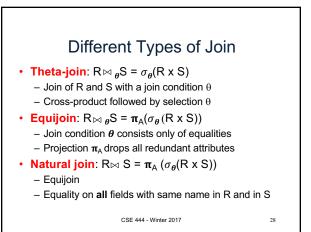

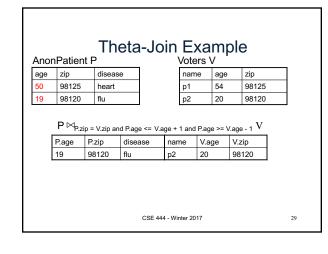

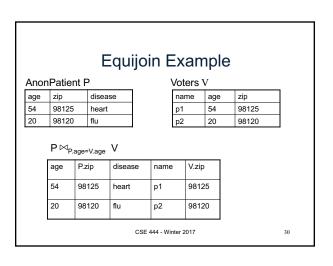

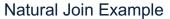

#### AnonPatient P

| age | zip   | disease |
|-----|-------|---------|
| 54  | 98125 | heart   |
| 20  | 98120 | flu     |

#### Voters V

| name | age | zip   |
|------|-----|-------|
| p1   | 54  | 98125 |
| p2   | 20  | 98120 |

#### $P \bowtie V$

| age | zip   | disease | name |
|-----|-------|---------|------|
| 54  | 98125 | heart   | p1   |
| 20  | 98120 | flu     | p2   |

CSE 444 - Winter 2017

### More Joins

- · Outer join
  - Include tuples with no matches in the output
  - Use NULL values for missing attributes
- Variants
  - Left outer join
  - Right outer join
  - Full outer join

CSE 444 - Winter 2017

Outer Join Example

#### AnonPatient P

| 7 aloni adone i |       |         |
|-----------------|-------|---------|
| age             | zip   | disease |
| 54              | 98125 | heart   |
| 20              | 98120 | flu     |
| 33              | 98120 | luna    |

P <sup>=</sup>⋈ J

| Voters V | • |
|----------|---|
|----------|---|

| VOLCIO | VOICIO V |       |  |  |
|--------|----------|-------|--|--|
| name   | age      | zip   |  |  |
| p1     | 54       | 98125 |  |  |
| p2     | 20       | 98120 |  |  |

| age | zip   | disease | name |
|-----|-------|---------|------|
| 54  | 98125 | heart   | p1   |
| 20  | 98120 | flu     | p2   |
| 33  | 98120 | lung    | null |

CSE 444 - Winter 2017

**Example of Algebra Queries** 

Q1: Names of patients who have heart disease  $\pi_{\text{name}}(\text{Voter}\bowtie (\sigma_{\text{disease='heart'}}(\text{AnonPatient}))$ 

CSE 444 - Winter 2017

Winter 2017 34

# More Examples

#### Relations

Supplier(sno,sname,scity,sstate)
Part(pno,pname,psize,pcolor)
Supply(sno,pno,qty,price)

Q2: Name of supplier of parts with size greater than 10  $\pi_{sname}(Supplier \bowtie Supply \bowtie (\sigma_{psize>10} (Part))$ 

Q3: Name of supplier of red parts or parts with size greater than 10  $\pi_{sname}(Supplier \bowtie Supply \bowtie (\sigma_{psize>10} (Part) \cup \sigma_{pcolor=red'}(Part)))$ 

(Many more examples in the book)

CSE 444 - Winter 2017

35

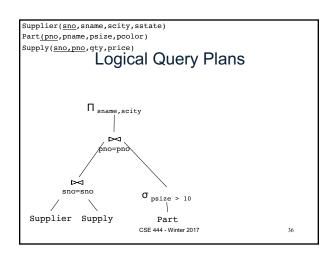

# Extended Operators of Relational Algebra

- Duplicate elimination ( $\delta$ )
  - Since commercial DBMSs operate on multisets not sets
- Aggregate operators (γ)
  - Min, max, sum, average, count
- Grouping operators (y)
  - Partitions tuples of a relation into "groups"
  - Aggregates can then be applied to groups
- Sort operator (τ)

CSE 444 - Winter 2017

27

# Structured Query Language: SQL

- Declarative query language, based on the relational calculus (see 344)
- · Data definition language
  - Statements to create, modify tables and views
- · Data manipulation language
  - Statements to issue queries, insert, delete data

CSE 444 - Winter 2017

\_\_\_

# **SQL Query**

Basic form: (plus many many more bells and whistles)

SELECT <attributes>

FROM <one or more relations>
WHERE <conditions>

CSE 444 - Winter 2017

39

Supplier(<u>sno</u>,sname,scity,sstate)
Supply(<u>sno,pno</u>,qty,price)
Part(<u>pno</u>,pname,psize,pcolor)

## Quick Review of SQL

CSE 444 - Winter 2017

- Winter 2017

Supplier(sno, sname, scity, sstate)
Supply(sno,pno, qty,price)
Part(pno, pname, psize, pcolor)
Quick Review of SQL

SELECT DISTINCT z.pno, z.pname
FROM Supplier x, Supply y, Part z
WHERE x.sno = y.sno and y.pno = z.pno
and x.scity = 'Seattle' and y.price < 100

What does this query compute?

Supplier(sno, sname, scity, sstate)
Supply(sno,pno,qty,price)
Part(pno,pname, psize,pcolor)
Quick Review of SQL

What about this one?

SELECT z.pname, count(\*) as cnt, min(y.price)
FROM Supplier x, Supply y, Part z
WHERE x.sno = y.sno and y.pno = z.pno
GROUP BY z.pname

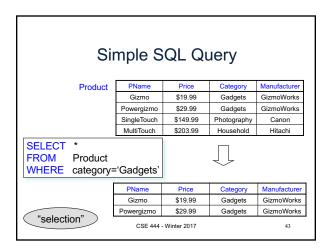

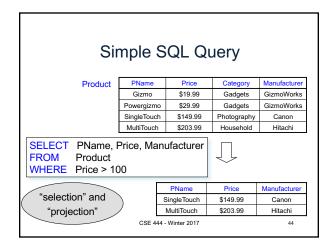

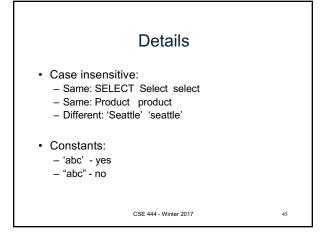

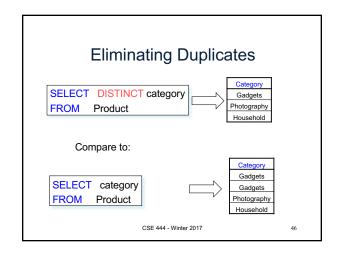

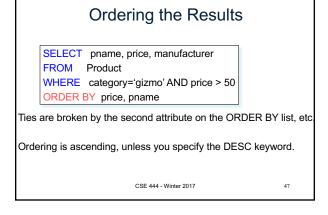

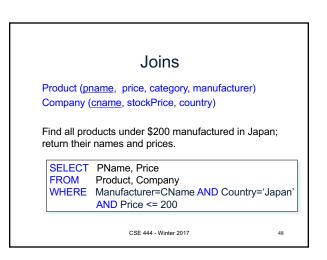

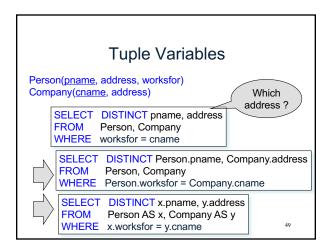

#### **Nested Queries**

- · Nested query
  - Query that has another query embedded within it
  - The embedded query is called a subquery
- · Why do we need them?
  - Enables to refer to a table that must itself be computed
- · Subqueries can appear in
  - WHERE clause (common)
  - FROM clause (less common)
  - HAVING clause (less common)

CSE 444 - Winter 2017

---

## Subqueries Returning Relations

Company(name, city)
Product(pname, maker)
Purchase(id, product, buyer)

Return cities where one can find companies that manufacture products bought by Joe Blow

SELECT Company.city FROM Company

WHERE Company.name IN

(SELECT Product.maker FROM Purchase , Product

WHERE Product.pname=Purchase.product
AND Purchase .buyer = 'Joe Blow');

# Subqueries Returning Relations

You can also use: s > ALL R s > ANY R

EXISTS R

Product (pname, price, category, maker)

Find products that are more expensive than all those produced By "Gizmo-Works"

SELECT name FROM Product

WHERE price > ALL (SELECT price

FROM Purchase

WHERE maker='Gizmo-Works')

# Correlated Queries Movie (title, year, director, length) Find movies whose title appears more than once. SELECT DISTINCT title FROM Movie AS x WHERE year <> ANY (SELECT year FROM Movie WHERE title = x.title); Note (1) scope of variables (2) this can still be expressed as single SFW CSE 444 - Winter 2017

# Aggregation

SELECT avg(price)
FROM Product
WHERE maker="Toyota"

SELECT count(\*)
FROM Product
WHERE year > 1995

SQL supports several aggregation operations: sum, count, min, max, avg

Except count, all aggregations apply to a single attribute

CSE 444 - Winter 2017

# **Grouping and Aggregation** SELECT S

FROM  $R_1,...,R_n$ WHERE C1 GROUP BY a<sub>1</sub>,...,a<sub>k</sub> HAVING C2

Conceptual evaluation steps:

- Evaluate FROM-WHERE, apply condition C1
- Group by the attributes a<sub>1</sub>,...,a<sub>k</sub>
- Apply condition C2 to each group (may have aggregates)
- Compute aggregates in S and return the result

Read more about it in the book...

CSE 444 - Winter 2017

From SQL to RA

CSE 444 - Winter 2017

## From SQL to RA

Product(<u>pid</u>, name, price) Purchase(<u>pid, cid</u>, store) Customer(cid, name, city)

> SELECT DISTINCT x.name, z.name FROM Product x, Purchase y, Customer z WHERE x.pid = y.pid and y.cid = y.cid and x.price > 100 and z.city = 'Seattle'

> > CSE 444 - Winter 2017

57

From SQL to RA Product(pid, name, price) Purchase(pid, cid, store) Customer(cid, name, city) x.name.z.name price>100 and city='Seattle' pid=pid Customer Product Purchase CSE 444 - Winter 2017 58

## An Equivalent Expression Query optimization = finding cheaper, equivalent expressions x name z name cid=cid , pid=pid city='Seattle' price>100 Customer **Product** Purchase CSE 444 - Winter 2017

# Extended RA: Operators on Bags

- Duplicate elimination  $\delta$
- Grouping γ
- Sorting  $\tau$

CSE 444 - Winter 2017

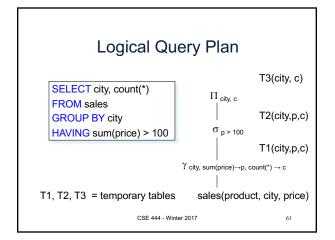

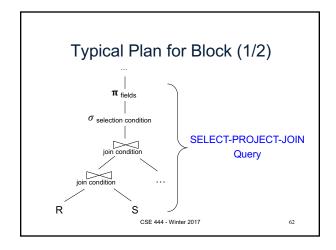

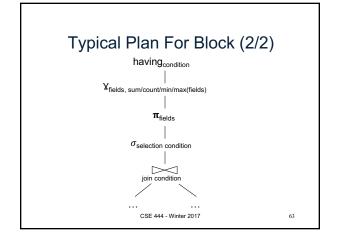

# Benefits of Relational Model

- Physical data independence - Can change how data is organized on disk without
  - affecting applications
- · Logical data independence
  - Can change the logical schema without affecting applications (not 100%... consider updates)

CSE 444 - Winter 2017

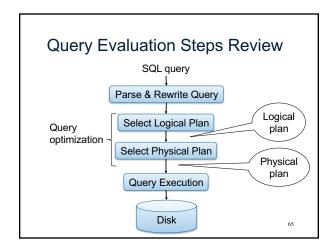